## **بنام خدا**

## **تکليف پنجم مباحث ويژه در کنترل )شبيه سازی و کنترل فرآيند(**

مسئله اول شرح داده شده در تکليف سوم را مجددا در نظر بگيريد. خصوصيات فرآيند بصورت زير بود:

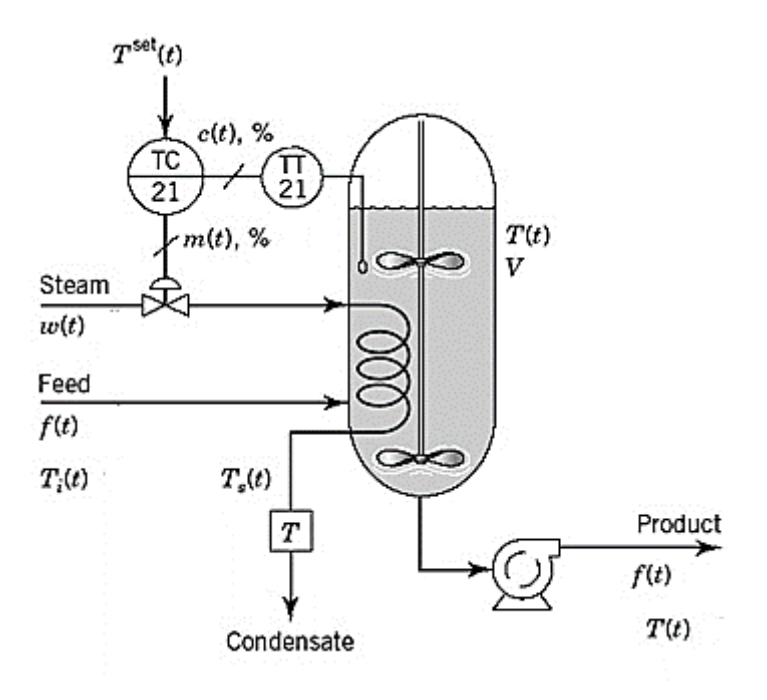

3.4  $\rm{cm}^3 = 3$  دانسيته خور اک (Feed  $\rm{kg/m}^3 = 3$  ،  $\rm{J/(kg~K)} = 350~\rm{J/(kg~K)}$  ، حجم مايع داخل تانک = 3.4  $\rm{kg/m}^3$ کويل از جنس لوله فوالدی با طول m ،62.5 قطر خارجی in ،4.5 جرم بر واحد طول m/kg 16.1 و ظرفيت حرارتی 502.4 .باشد می J/(kg K)

ضريب انتقال حرارت مابين سيال داخل تانک و ديواره کويل برابر با (K <sup>2</sup>m(/W 716 می باشد.

قرض کنيد که دماي کويل  $(T_w)$  در تمام نقاط نقريباً يکسان بوده ولي نمي توان از تجمع حرارت در آن صرف نظر نمود lumped) .formulation)

فرض کنيد که steam بصورت بخار اشباع وارد کويل شده و بصورت مايع اشباع از کويل خارج می شود. بعبارت ديگر اختالف انرژی ورودی به کويل توسط steam و انرژی خروجی از کويل توسط condensate را همان گرمای نهان تبخير آب در نظر 6 بگيريد. گرمای نهان تبخيرآب را برابر kg/J 10×2.215 فرض نمائيد.

فرض کنيد که ضريب انتقال حرارت مابين سيال داخل کويل و ديواره کويل خيلی زياد است. بعبارت ديگر دمای ديواره کويل و يکسان می باشد (*T<sup>w</sup>* = *Ts*(. همچنين از تجمع حرارت درسيال داخل کويل صرف نظر نمائيد (QSS(. دمای steam تقريباً

حجم سيال داخل تانک و خواص ترموفيزيکی را ثابت فرض نمائيد، همچنين از اتالف حرارتی ديواره تانک با محيط ، صرف نظر نمائيد.

با فرض افت فشار ثابت، نرخ جرمی steam عبوری از شير کنترل (s/kg (را می توان بصورت زير محاسبه نمود:

 $w(t) = 0.0053m(t)$ 

m ،0.0071 <sup>o</sup>C 37.8 و <sup>o</sup>C 65.6 <sup>3</sup> مقادير نامی دبی خو راک (*f*(، دمای خوراک (*T<sup>i</sup>* (و دمای محصول (*T* (به ترتيب برابر با s/ می باشند.

سنسور دما در محدوده 38 تا 93 درجه سانتيگراد کاليبره شده و دارای ثابت زمانی 45 ثانيه می باشد.

الف) مدل حاکم بر فرآيند را بدست آورده و سپس فرآيند را بر اساس مدل حاصله شبيه سازی کنيد. ب) مدل خطی فرآيند حول نقطه کاری را توسط دستور linmod محاسبه کنيد (مابين سيگنال کنترل و دمای اندازه گيری شده). ج) يک کنترل کندده PI برای کنترل دمای ظرف با تغيير دادن دبی steam با توجه به روشهای زير طراحی کنيد:

- 1( استفاده از روش مدار باز پاسخ پله و سپس روشهای تنظيم RIMC، SIMC و TL.
	- 2( استفاده از روش مدار بسته پاسخ پله و سپس روشهای SIMC و TL.
	- 3( استفاده از روش مدار بسته پسخور رله و سپس روشهای تنظيم SIMC و TL.

سپس عملکرد سيستم کنترل طراحی شده را در سه حالت فوق به ازای تغييرات پله ای در دمای خوراک و مقدار مقرر دمای محصول با هم مقايسه کنيد. در روشهای مبتنی بر مدل داخلی (IMC (پارامتر تنظيم را بر اساس معيار 1.3 = *M<sup>s</sup>* تعيين کنيد. **توجه :1** کليه فايلهای شبيه سازی/کنترل فرآيند را بهمراه گزارش نتايج حاصله در هر مرحله بصورت يک فايل زيپ شده به ايميل [fanaei@um.ac.ir](mailto:fanaei@um.ac.ir) [.](mailto:fanaei@um.ac.ir)اينجانب ارسال كنيد

**توجه :2** حل صحيح اين تکليف و تهيه گزارش مناسب از اهميت زيادی برخوردار است.

## **موفق باشيد**